# **MODELADO Y CONTROL DINAMICO DE UN MANIPULADOR ROBOTICO CARTESIANO DE 3 GRADOS DE LIBERTAD**

# **DYNAMIC MODELING AND CONTROL OF A CARTESIAN ROBOTIC MANIPULATOR OF 3 DOF**

**Raúl Martínez Juárez Richar Suni Llanos Renzo Martinez Fajardo**

**raulmartinezj@gmail.com richar1051@hotmail.com renzo\_smf@hotmail.com**

### **UNIVERSIDAD NACIONAL DE INGENIERÍA - INGENIERÍA MECATRÓNICA JULIO 2009. LIMA – PERÚ**

#### **RESUMEN**

En este trabajo presentamos una aplicación eficiente del control de un robot de tipo Cartesiano de 3 grados de libertad como aplicación del Proyecto Mecatrónico: "*Automatización de un proceso de corte de planchas de fierro mediante un manipulador robótico asistido por computadora*".

El control estudiado es un control funcional PID, por Torque Computado, el que hace uso del modelo dinámico del robot para poder hacer el seguimiento de trayectorias mediante simulación con el software Matlab y Simullink.

**Palabras clave:** *Robot cartesiano, control de robots, Torque computado*.

#### **ABSTRACT**

We present an efficient implementation of the control of a Cartesian robot with 3 degrees of freedom as the implementation of the Mechatronic Project: "Automating the process of cutting iron plates using a robotic manipulator computer-assisted" .

The studied control is a functional PID control for Computed Torque, which uses the dynamical model of the robot to be able to trace paths through the simulation with Matlab and Simulink software.

**Keywords:** *Cartesian robot, robot control, Computed torque.*

### **INTRODUCCION**

Los robots, la parte más atractiva en la era de la automatización, representan una pieza fundamental en el estudio de la ingeniería.

Un robot manipulador debe ser capaz de operar y manejar cierto tipo de piezas con un grado alto de precisión y exactitud de acuerdo a la función para la cual fue creado y programado.

Uno de los principales problemas en el control de robots manipuladores es el lograr que el efector final llegue a una posición deseada. Para la mayoría de las metodologías de control, es necesario conocer el modelo dinámico del robot para realizar el diseño del controlador.

En éste trabajo se desarrolla el proceso de modelado de un robot manipulador, teniendo por objeto de estudio el robot cartesiano de 3 grados de libertad. El modelado cinemático directo se realiza por medio del algoritmo de Denavit- Hartenberg, el modelo cinemático inverso se obtiene directamente y el modelo dinámico se obtiene usando la dinámica de Lagrange.

Los resultados muestran que se obtiene un modelo dinámico que presenta un comportamiento muy cercano

al comportamiento deseado. Se presenta las graficas de la posición deseada y la posición de salida, así como las coordenadas articulares deseadas y las coordenadas articulares de salida.

### **FORMULACIÓN DEL MODELO CINEMÁTICO Y DINÁMICO**

#### **MODELO CINEMATICO**

Procedemos a ubicar los ejes del Denavit-Hartenber:

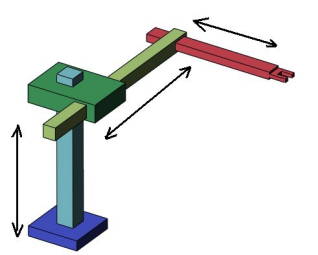

Figura 1. Robot Cartesiano de 3 Dragos de Libertad.

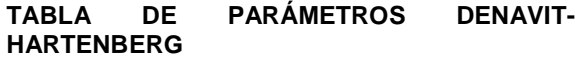

| d              | A        | a | $\alpha$ |
|----------------|----------|---|----------|
| a۱             |          | 0 | $-\pi/2$ |
| q <sub>2</sub> | $-\pi/2$ | 0 | $-\pi/2$ |
| $\mathbf{q}_2$ |          |   |          |

Tabla 1. Parámetros D-H.

Identificados los parámetros D-H, hallamos las matrices de transformación mediante:

$$
{}^{n-1}T_n = \begin{pmatrix} \cos\theta_n & -\sin\theta_n\cos\alpha_n & \sin\theta_n\sin\alpha_n & a_n\cos\theta_n \\ \sin\theta_n & \cos\theta_n\cos\alpha_n & -\cos\theta_n\sin\alpha_n & a_n\sin\theta_n \\ 0 & \sin\alpha_n & \cos\alpha_n & d_n \\ 0 & 0 & 0 & 1 \end{pmatrix}
$$

Para 3 eslabones tenemos:

$$
T^1=\left[\begin{array}{cccccc}1&0&0&0\\0&0&1&0\\0&-1&0&q1\\0&0&0&1\end{array}\right] \quad\left.\begin{array}{c}T^2=\left[\begin{array}{cccc}0&0&1&0\\0&-1&0&q2\\0&-1&0&q2\\1&0&0&q1\end{array}\right] \quad\left.\begin{array}{c}0&0&1&q3\\0&-1&0&q2\\1&0&q1&0&q1\\0&0&0&1\end{array}\right]
$$

$$
De \t 0T3 encontramos que:
$$

$$
P_{\alpha} = q_3
$$
  

$$
P_{\gamma} = q_2
$$
  

$$
P_{\alpha} = q_1
$$

Calculamos el Jacobiano:

$$
J = \begin{bmatrix} 0 & 0 & 1 \\ 0 & 1 & 0 \\ 1 & 0 & 0 \end{bmatrix} \qquad J^{-1} = \begin{bmatrix} 0 & 0 & 1 \\ 0 & 1 & 0 \\ 1 & 0 & 0 \end{bmatrix}
$$

$$
\dot{P} = \begin{bmatrix} 0 & 0 & 1 \\ 0 & 1 & 0 \\ 1 & 0 & 0 \end{bmatrix} \dot{q}
$$

# **MODELO DINAMICO**

Con los resultados anteriores calculamos J mediante:

$$
J_L^i = [J_{L1}^1 \cdots J_{L1}^i \quad 0 \quad \dots \quad 0]
$$
  

$$
J_A^i = [J_{A1}^1 \cdots J_{A1}^i \quad 0 \quad \dots \quad 0]
$$

Donde:

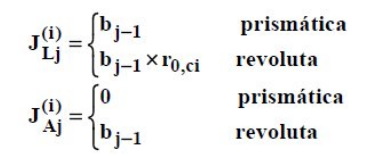

Por lo tanto obtenemos:

$$
J_L^1 = \begin{bmatrix} 0 & 0 & 0 \\ 0 & 0 & 0 \\ 1 & 0 & 0 \\ 1 & 0 & 0 \end{bmatrix} \qquad J_A^1 = \begin{bmatrix} 0 & 0 & 0 \\ 0 & 0 & 0 \\ 0 & 0 & 0 \\ 0 & 0 & 0 \\ 1 & 0 & 0 \end{bmatrix}
$$

$$
J_L^2 = \begin{bmatrix} 0 & 0 & 0 \\ 0 & 1 & 0 \\ 0 & 0 & 1 \\ 1 & 0 & 0 \end{bmatrix} \qquad J_A^2 = \begin{bmatrix} 0 & 0 & 0 \\ 0 & 0 & 0 \\ 0 & 0 & 0 \\ 0 & 0 & 0 \end{bmatrix}
$$

$$
J_L^3 = \begin{bmatrix} 0 & 0 & 1 \\ 0 & 1 & 0 \\ 1 & 0 & 0 \end{bmatrix} \qquad J_A^3 = \begin{bmatrix} 0 & 0 & 0 \\ 0 & 0 & 0 \\ 0 & 0 & 0 \end{bmatrix}
$$

Calculamos la matriz H:

$$
H = \sum_{i=1}^{n} (m_i J_L^{(i)T} J_L^{(i)} + J_A^{(i)T} I_i J_A^{(i)})
$$
  

$$
H = \begin{bmatrix} m_1 + m_2 + m_3 & 0 & 0 \\ 0 & m_2 + m_3 & 0 \\ 0 & 0 & m_3 \end{bmatrix}
$$

Calculamos la matriz G:

$$
G_{1} = \sum_{j=1}^{n} m_{j} g^{T} J_{Li}^{(j)}
$$
  
\n
$$
G_{1} = m_{1} g^{T} J_{Li}^{1} + m_{2} g^{T} J_{Li}^{2} + m_{3} g^{T} J_{Li}^{3}
$$
  
\n
$$
G_{2} = m_{1} g^{T} J_{L2}^{1} + m_{2} g^{T} J_{L2}^{2} + m_{3} g^{T} J_{L2}^{3}
$$
  
\n
$$
G_{3} = m_{1} g^{T} J_{L3}^{1} + m_{2} g^{T} J_{L3}^{2} + m_{3} g^{T} J_{L3}^{3}
$$
  
\n
$$
G = \begin{bmatrix} 0 \\ -m_{2} g - m_{3} g \end{bmatrix}
$$

Para el cálculo de la matriz C, primero tenemos que hallar:  $\overline{a}$  $\overline{a}$ 

$$
\mathbf{h}_{ijk} = \frac{\partial \mathbf{H}_{ij}}{\partial \mathbf{q}_k} - \frac{1}{2} \frac{\partial \mathbf{H}_{jk}}{\partial \mathbf{q}_i}
$$

Donde podemos observar que la matriz H no depende de q, por lo tanto:

$$
h_{ijk} = 0 \t ; t_i f_i / k = 1,2,3
$$

Con el resultado anterior, podemos hallar la matriz C:

$$
C = \begin{bmatrix} 0 & 0 & 0 \\ 0 & 0 & 0 \\ 0 & 0 & 0 \end{bmatrix}
$$

### **CONTROL PID INDIVIDUAL**

$$
\tau_i := u_i = K_{pi}(q_{des} - q) + K_{vi}(q_{des} - q) + K_{Ii} \int_0^{\tau} (q_{des} - q)dT
$$

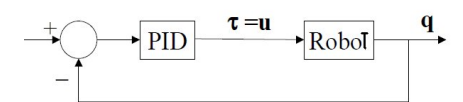

Figura 2. Esquema del Control PID.

# **CONTROL TORQUE COMPUTADO**

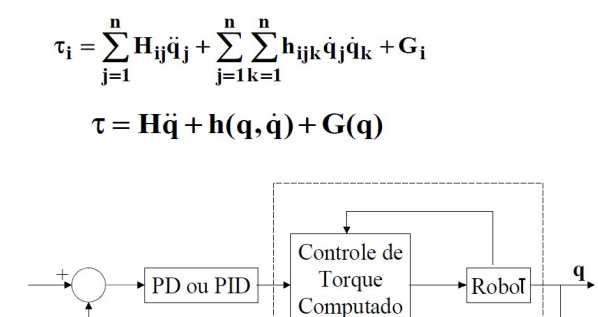

Figura 3. Esquema del Control por Torque computado.

### **FUNCION DE TRANSFERENCIA DEL MOTOR DC**

Se hizo un arreglo en la función de transferencia del motor DC de tal manera que se tenga como entrada Voltaje y como salida Torque.

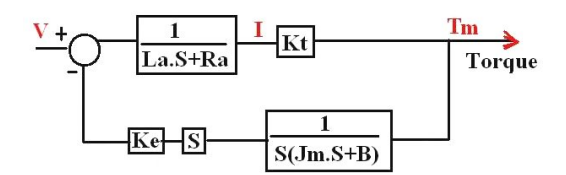

Figura 4. Función de Transferencia del Motor DC

#### **ESQUEMA PARA EL CONTROL DEL ROBOT POR TORQUE COMPUTADO**

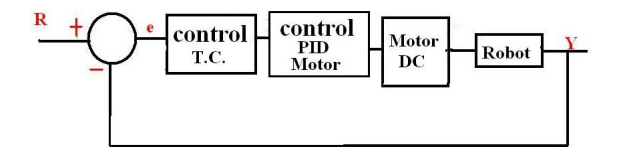

Figura 5. Esquema del Control T.C. para el Robot.

# **SIMULACION Y RESULTADOS**

#### **SIMULACION EN SIMULINK**

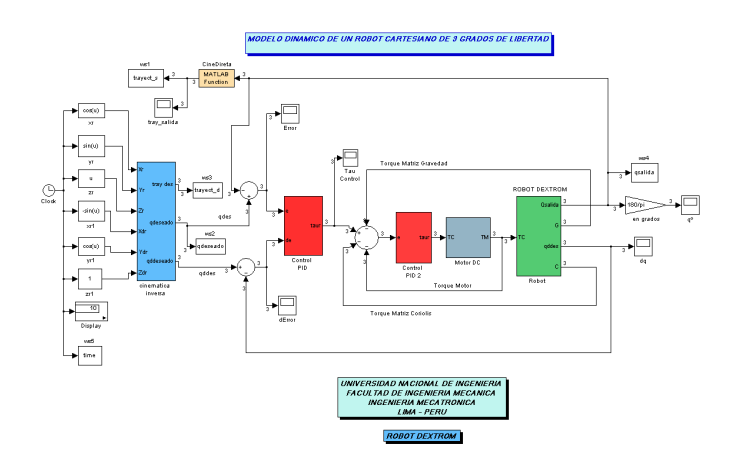

Figura 6. Esquema del Control T.C. para el Robot en Simulink

Tenemos por trayectoria de prueba una espiral cuyas funciones en cada eje son:

 $X = cos(t)$ ;  $Y = sin(t)$ ;  $Z = t$ ;

Al correr las simulación en Matlab y Simulink sale la grafica mostrada en la figura 7..

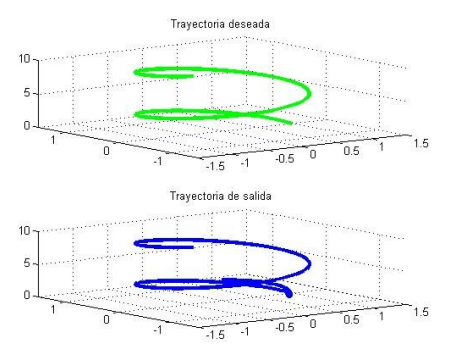

Figura 7. Trayectoria deseada (verde) y Trayectoria de salida (azul)

Como resultado de la simulación del control del robot se obtienen las siguientes graficas en las que se observa y comprueba que las graficas se superponen a excepción el comienzo de las graficas, esto debido a que el robot al inicio esta en su posición cero (0,0,0) y que se tendrá que trasladar hasta el punto de partida de la trayectoria a seguir, luego ya el movimiento del robot es la misma que la de la trayectoria a seguir.

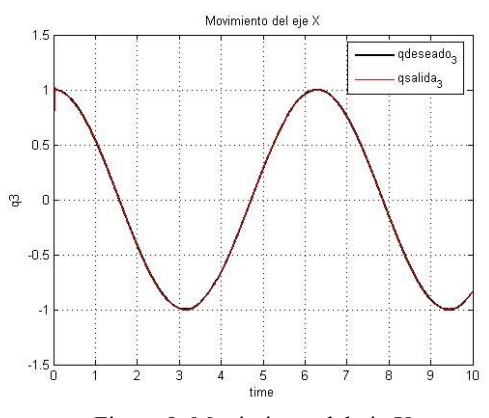

Figura 8. Movimiento del eje X

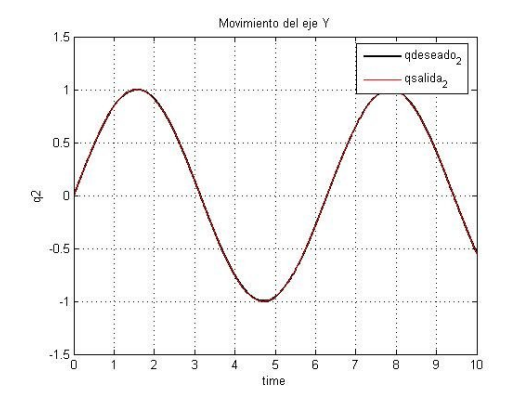

Figura 9. Movimiento del eje Y

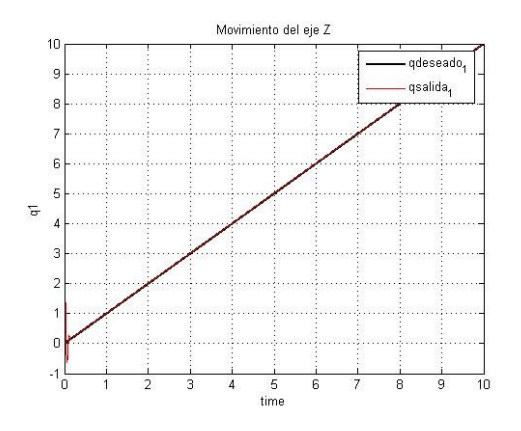

Figura 10. Movimiento del eje Z

# **SIMULACION EN MATLAB**

Con la misma trayectoria, comprobamos en otro programa en Matlab (script) que con ese mismo control de Torque computado, el robot sigue la trayectoria deseada.

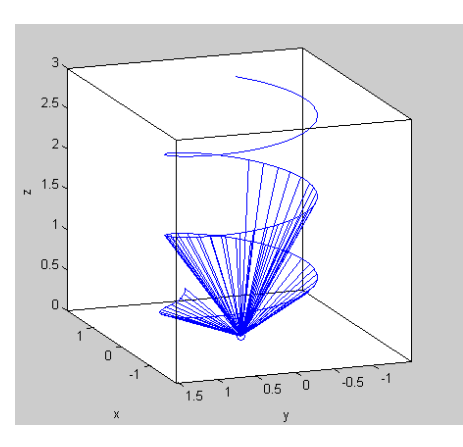

Figura 11. Movimiento del robot siguiendo la trayectoria deseada.

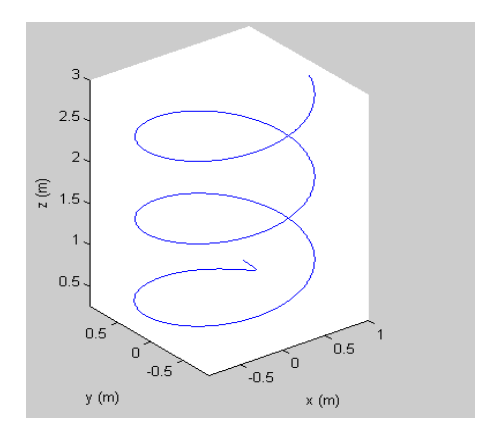

Figura 12. Movimiento que realizo el robot.

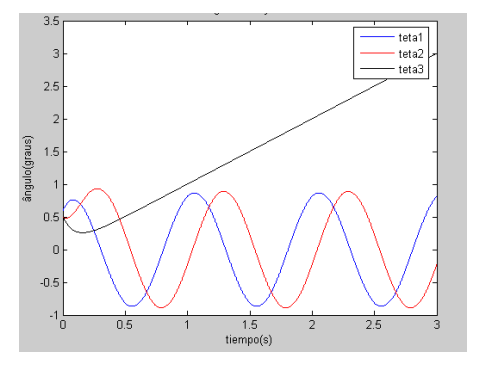

Figura 13. Movimiento que realizo cada uno de los ejes del robot para realizar la trayectoria.

#### **SIMULACION EN MATLAB CON TOOLBOX ROBOTICS**

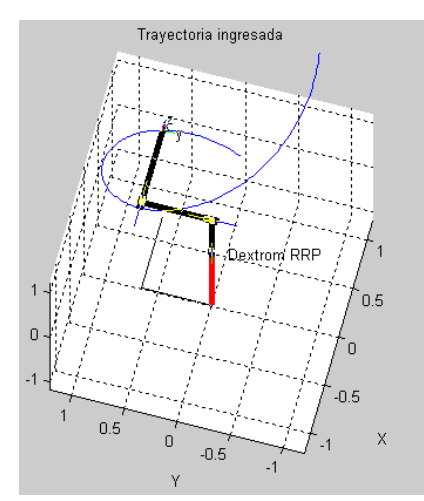

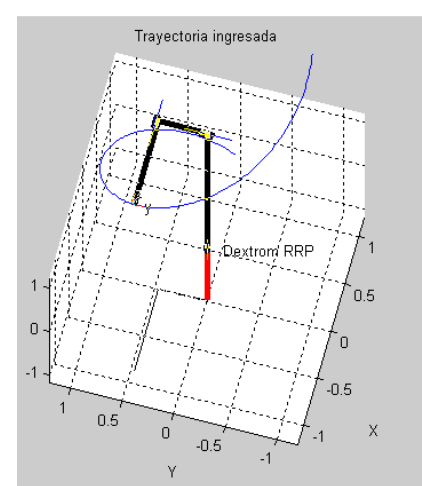

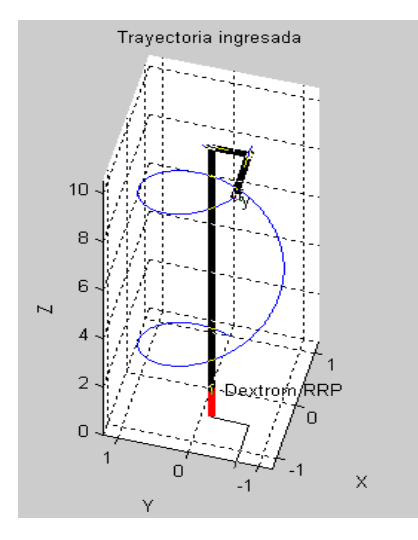

Figura 14. Capturas de pantalla durante el movimiento que realizo el robot para realizar la trayectoria deseada.

### **CONCLUSIONES**

Para el control del robot para seguimiento de trayectorias es necesario como paso previo conocer el modelo cinemática y dinámico del robot, así como de sus parámetros físicos.

A través del presente trabajo se puede comprobar que con un control basado en Torque computado la trayectoria ejecutada por el robot se asemeja mucho a la trayectoria deseada.

Siempre un control por torque computado es mejor que un control PID simple, ya que el torque computado compensa la gravedad, coriolis e inercias que se presentan en el robot.

Se agrego un controlador PID para el control del motor DC ya que con el torque computado al convertirlo en señal de voltaje para el motor, no lograba obtenerse el torque necesario que el robot requería para llegar a la posición deseada.

Sin este controlador PID el motor no da el torque que necesita cada una de las juntas del robot y por lo tanto no sigue la trayectoria deseada.

Para objetivos didácticos se escogió una trayectoria helicoidal para poder observar en toda su magnitud el desplazamiento en los 3 ejes con que cuenta el manipulador.

Se comprueba mediante las simulaciones hechas tanto en Simulink, Matlab y Toolbox de Robotics que el manipulador robótico sigue la trayectoria que se espera.

### **REFERENCIAS**

[1]

Apuntes de clases : Análisis y control de robots Ing. César Anchayhua Aréstegui. Universidad Nacional de Ingeniería, Facultad de Ingeniería Mecánica, Escuela profesional de Ingeniería Mecatrónica. Lima - Perú 2009

### [2]

Fundamentos de robótica A. Barrientos, L. F. Peñin, C. Balaguer, R. Aracil Mc Graw Hill, 1997

[3] Introduction to robotics mechanics and control John J. Craig Addison-Wesley Publishing Company, 1989

[4] Fundamentals of Robotics. Schilling, J. Robert. (1990). Estados Unidos: Prentice-Hall, Inc. [5] "Modeling identification and control of robots". W. Khalil, E. Dombre. Hermes Penton Science. 2002.

[6] Diseño y construcción de un brazo manipulador de tres grados de libertad. Cortés Gómez Celina. (2001). México: Universidad Anáhuac del Sur.

[7]

http://www.disa.bi.ehu.es/spanish/asignaturas/17219/pra ctica\_02\_07-08.pdf

[8] http://redalyc.uaemex.mx/redalyc/pdf/944/94403002.pd f

[9]

http://www.eecs.harvard.edu/ssr/publications/index.html #prog

[10]

http://www.disam.upm.es/~barrientos/Doctorado/index\_ r\_inteligentes.html

[11] http://robocup.informatik.tudarmstadt.de/humanoid/publications.en.php

[12]

http://www.todomicrostamp.com/gp\_buscador.php?bus car=brazo%20robotico&grupobusca=movil

[13] http://www.control.lth.se/research/robot.html